# **Tobit David Information Server**

## **IFW EMails: manuelle Textänderungen werden nicht übernommen**

Ab David 12.00a.6298 werden manuelle Änderungen in einer vom IFW erstellten Email nicht mehr übernommen.

#### **Ursache**

IFW [System Textbausteine](https://wiki.ifw.de/wiki/doku.php?id=administratoren:system_textbausteine) enthalten jeweils den Tag <HTML> und </HTML> Bei Verwendung eins IFW Emailanschreiben und des Disclaimers aus den IFW System Textbausteinen stehen im David zwei Blöcke mit <HTML></HTML>. Nachträgliche Änderungen am Text werden zwischen den <HTML> Blöcken, also außerhalb der Tags eingefügt und vom David nicht mehr akzeptiert. Das Problem tritt ab David Version 12.00a.6298 auf wenn Emailanschreiben und Disclaimer aus den System Textbausteinen verwendet werden.

### **Abhilfe**

Im David:

- Hauptmenü mit Taste Alt öffnen.
- Navigieren zu: Optionen| Einstellungen| Editor| Erweitert
- den Haken bei "Kompatibilitätsmodus" setzen.

### **Tobit David startet nicht, stattdessen öffnet sich Outlook**

Führen Sie nacheinader folgende Schritte aus und prüfen Sie jedesmal ob sich die Email aus dem IFW im David öffnet:

 Unter "Start | Ausführen" "mailto:\*\*" eingeben. Emailprogramm sollte sich öffnen.

 Unter Windows als Emailstandardprogramm "David" zuordnen. (Windows 10: Einstellungen| Apps| Standard-Apps)

 David MAPI erneut installieren. (M:\Clients\Windows\DVSMAPI\DVSMAPI.EXE ausführen). PC neu booten.

David erneut installieren. (m:\Clients\Windows\DVWIN32\SETUP\setup32.exe ausführen). PC neu booten.

 Es gibt ein kleines outlookprogramm mit ca 35K Größe. Dieses deinstallieren. PC neu booten.

 Wenn alle Schritte nicht geholfen haben und sich immer noch Outlook öffnet: Outlook deinstallieren. PC neu booten.

From: [IFW Wiki](https://wiki.ifw.de/wiki/) - **www.wiki.ifw.de**

Permanent link: **[https://wiki.ifw.de/wiki/doku.php?id=administratoren:systemmeldungen:tobit\\_david&rev=1579600638](https://wiki.ifw.de/wiki/doku.php?id=administratoren:systemmeldungen:tobit_david&rev=1579600638)**

Last update: **21.01.2020 10:57**

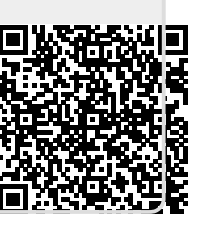